# **GENI ShadowNet: Stitching and GENI One-Stop Portal**

#### **Project Goals**

- Deploy virtualizable commercial routers into the ProtoGENI backbone for use by GENI users, and as the basis for a new ProtoGENI measurement infrastructure.
- Add software support to these virtual routers that will enable per-slice monitoring and measurement.
- Develop tools and interfaces that will allow slice users to control the new measurement infrastructure and access the measurement data collected in simple and easy to use ways.
- $\Box$  Provide a single seamless interface unifying multiple GENI tools with a shared abstraction.
- $\Box$  Provide access to all aspects of GENI including slice creation, access to slice resources (e.g., ssh), file management, experiment execution, instrumentation and measurement, lab-book access, archiving of experiment data, via tool-specific plugins.

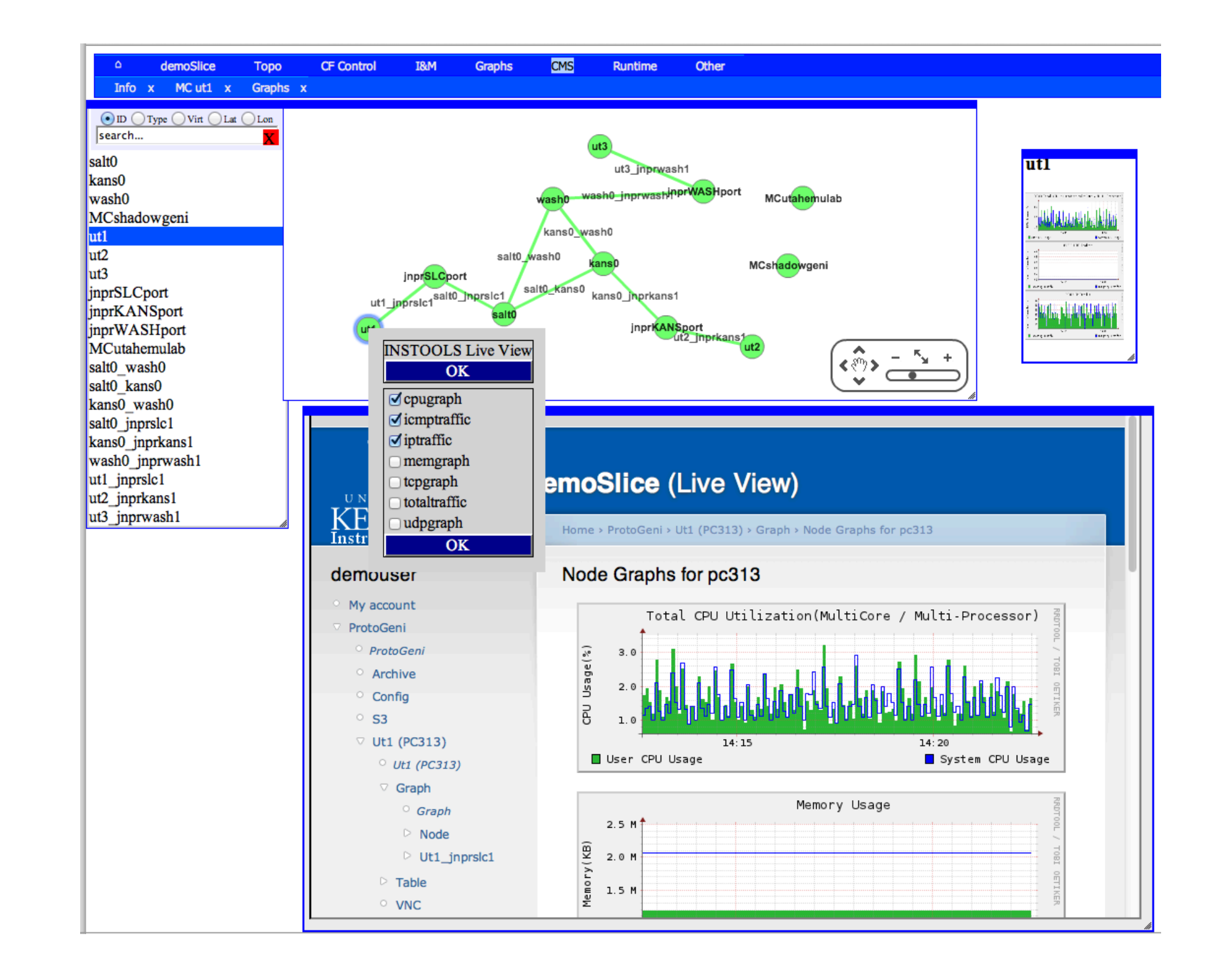

## **GENI One-Stop (OS) Portal**

- $\Box$  The image above shows the list view and the logical topological view of the experiment, the measurement data window and the measurement control window.
- $\Box$  The image below shows file management of experimental nodes. Files can be copied between the local desktop machine and the experimental nodes through the GUI.

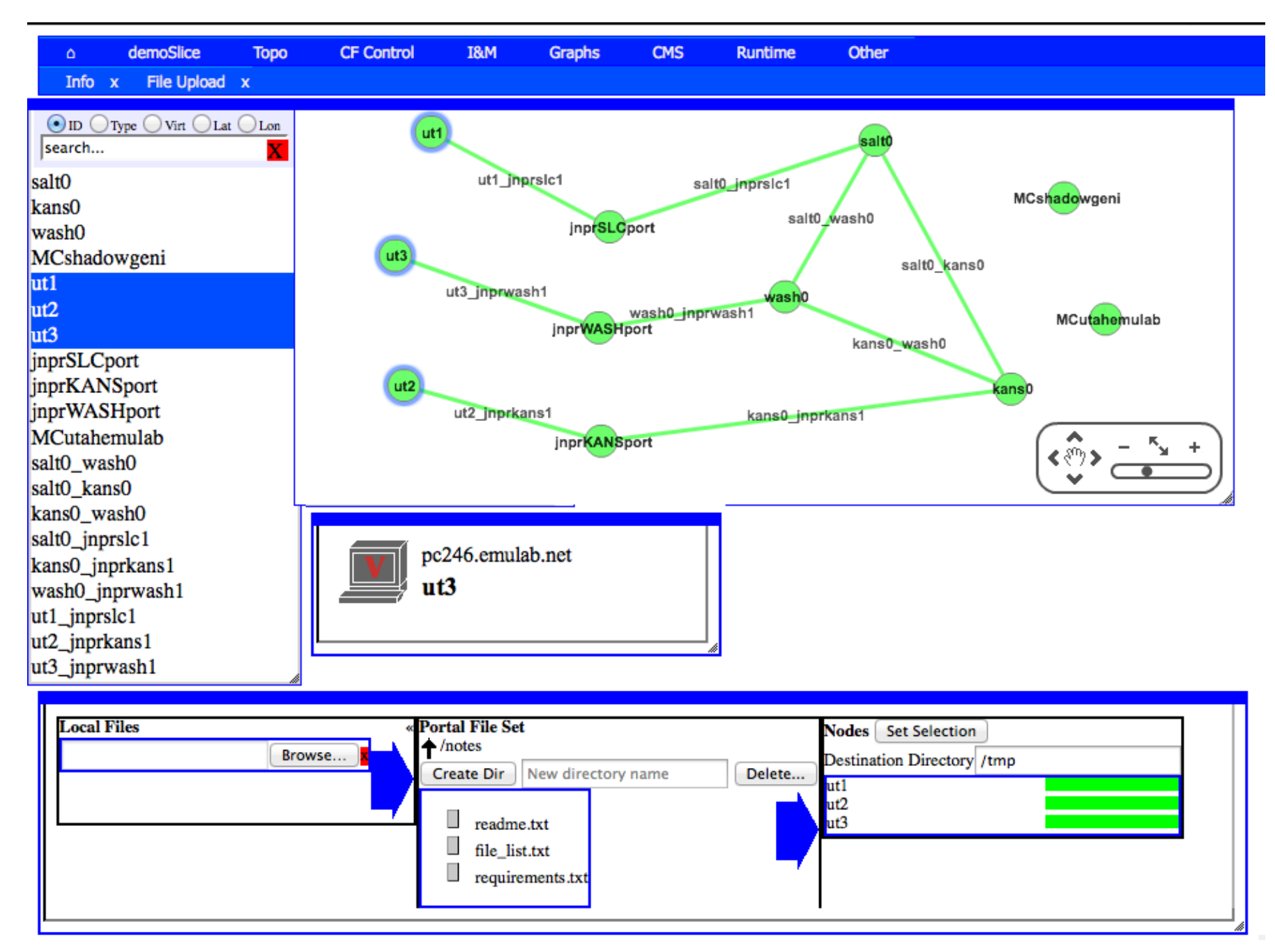

Supported by the National Science Foundation *ASTE* **GEC 14** – Boston, MA – July 9, 2012

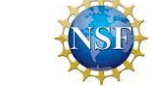

- $\Box$  Stitching is now partially supported for nodes from the Utah aggregate that have VLAN connectivity to the ProtoGENI backbone switches co-located with logical Juniper routers from the ShadowNet aggregate.
- The demo include three logical Juniper routers located at Washington DC, Kansas City and Salt Lake City and three PCs from the Utah aggregate.
	- $\triangleright$  Create an experiment with three nodes from the Utah aggregate and let each node connect to a device for VLAN.
	- Create a topology of three logical routers (connected with each other) and let each router connect to a VLAN with a VLAN number obtained from the previous step.
	- $\triangleright$  VLAN will be automatically created (stitching) and the following topology will be set up for the experiment.

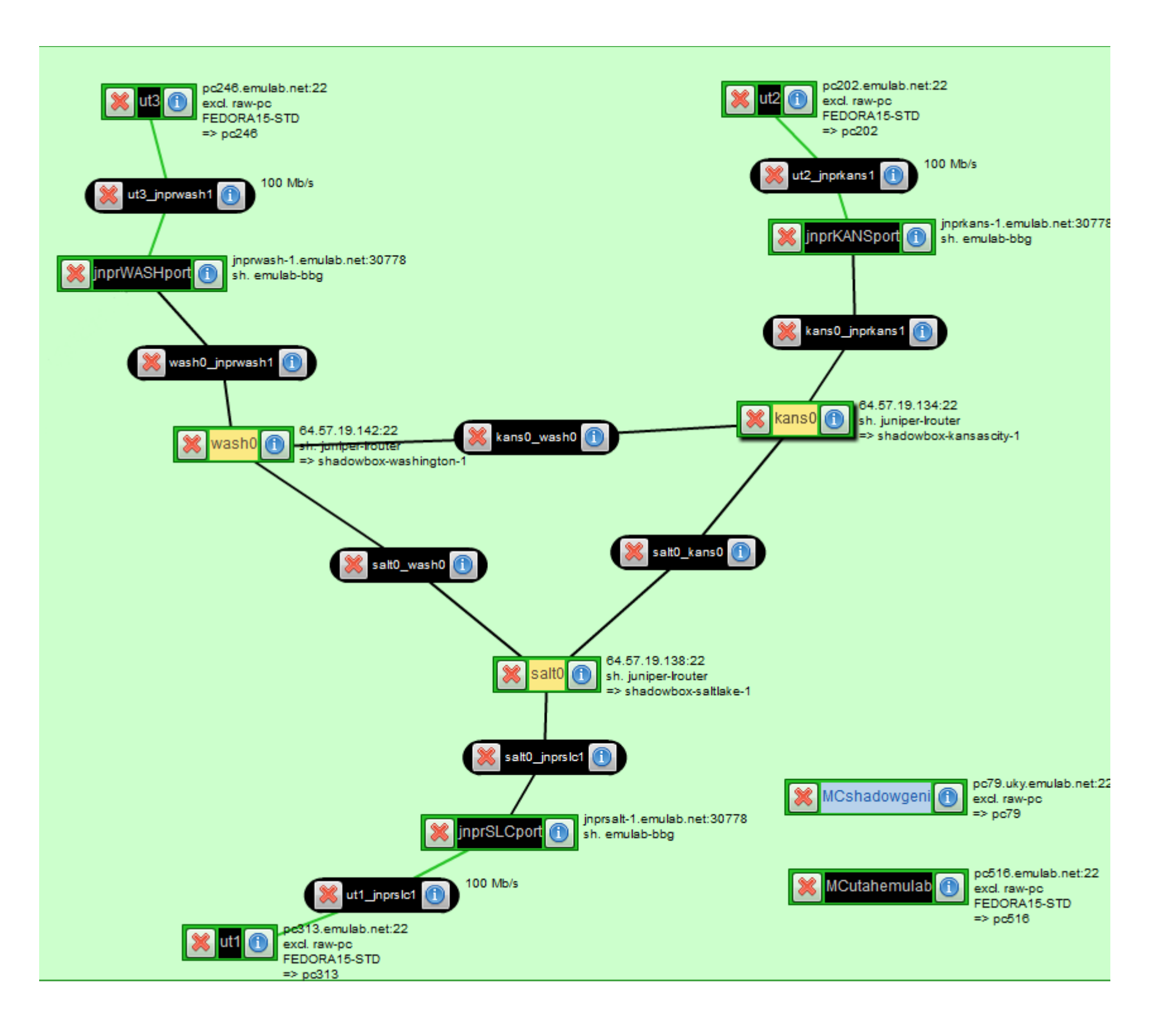

 Accepting credentials from other control frameworks. **□** Supporting AM API calls.

James Griffioen, Zongming Fei, Hussamuddin Nasir, Charles Carpenter, Xiongqi Wu, Jeremy Reed, Lowell Pike (*University of Kentucky*)

Jacobus van der Merwe, Emmanuil Mavrogiorgis (*AT&T Labs Research*)

Eric Boyd, Brian Cashman (*Internet2*)

#### **Stitching Support**

## **AM API Support**